## UNIQUENESS TRACKING IN DSELECTOR

- By default ReactionFilter write out the initial and final state particles used in the combos.
- Each charged track is reconstructed under several different mass hypotheses.
- These mass hypotheses are used in the reconstructed combos
- The mapping between charged particle hypotheses and reconstructed tracks are done in DSelector to keep track of unique track IDs.

**Extra Unused Energy Shower** = Total energy of unmatched showers that are in time with the combo, but are not part of the combo,

**Number of Unused Tracks** = Number of charged particle tracks in the event and not used in the combo, **Number of Unused Shower**= Number of unmatched showers in the event and not used in the combo,

Cuts: Number of Unused Tracks =0, Number of Unused Shower =0, Extra Unused Energy Shower =0,

### With and Without cut on unused shower, unused tracks and unused energy.

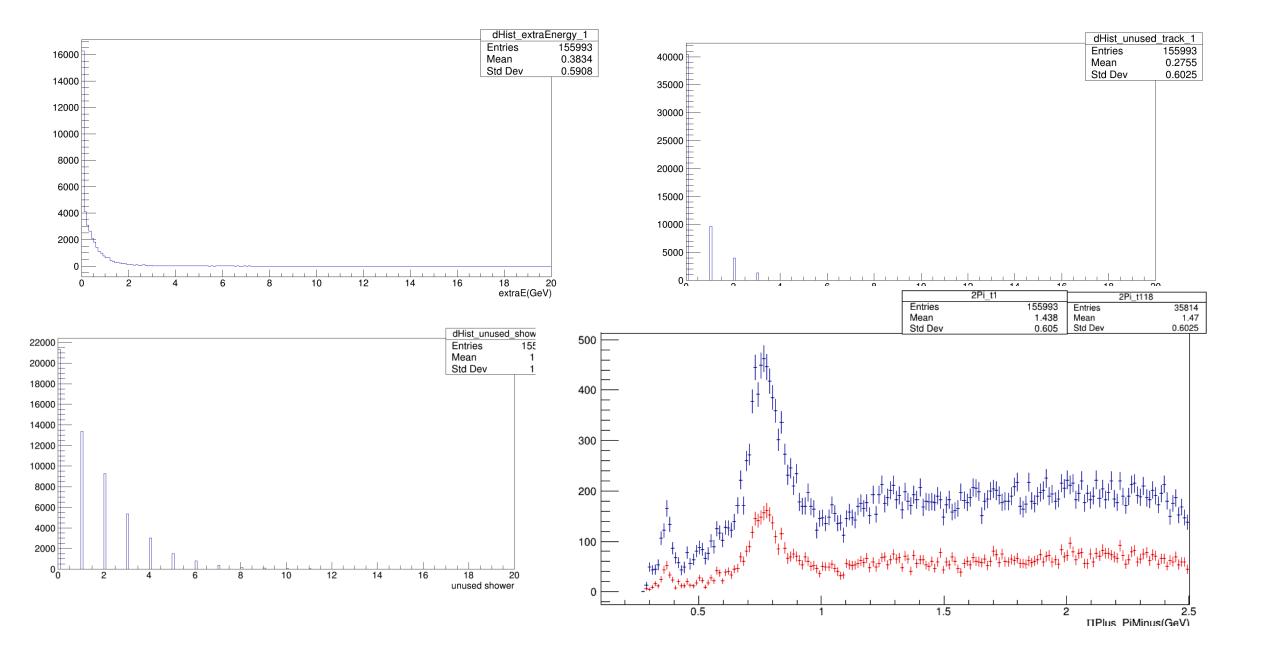

# Missing Energy vs Missing Piminus.

(Only Vertex and Energy cut applied)

Missing Energy = (beam + Target –(Piplus + PiMinus – Proton).E

Missing Mass Squared = (beam + Target –(Piplus + PiMinus – Proton).M2();

Missing Pminus = (beam + Target –(Piplus + PiMinus – Proton).E - (beam + Target –(Piplus + PiMinus –

Proton).Pz

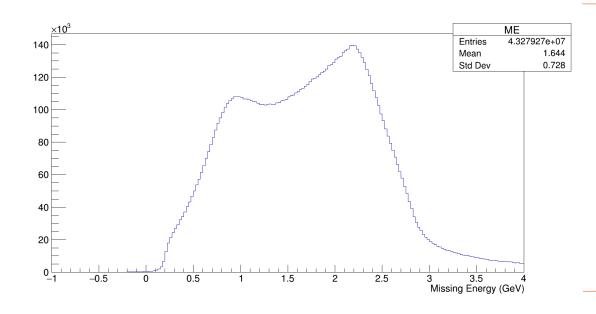

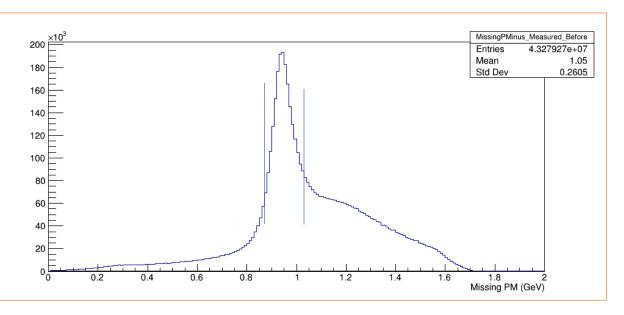

# Applying Missing Mass Squared Cut vs Missing Piminus cut.(with and without cut on extra unused shower, energy and track)

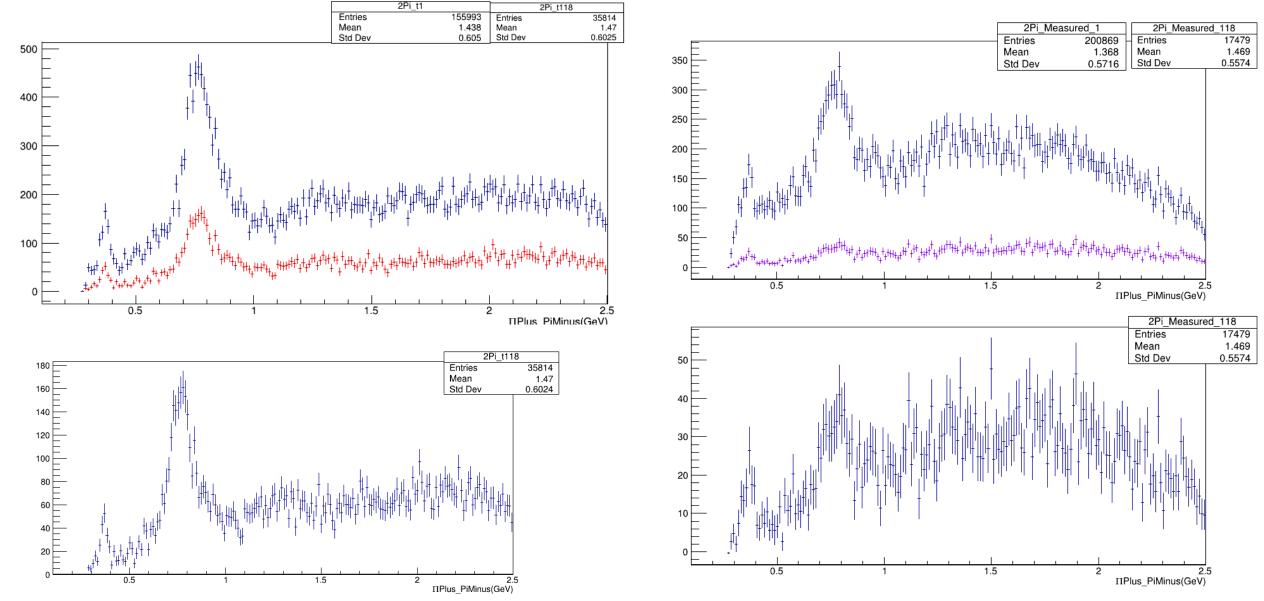

# **Work in Progress**

• Working on Reaction for Carbon and Helium

| D2  | Rho0 p   | 1_458_9_14_m13   | F4_B4 | Bhesha, Phoebe | Missing Neutron |
|-----|----------|------------------|-------|----------------|-----------------|
| He4 | Rho0 p   | 1_478_9_14_m46   | F4_B4 | Bhesha         | Missing Tritium |
| C12 | Rho0 p   | 1_678_9_14_m66   | F4_B4 | Bhesha         | Missing 11B     |
| D2  | Rho0 p   | 1_458_9_14_m0    | F4_B4 | Bhesha, Phoebe | Missing Unknown |
| He4 | Rho0 p   | 1_478_9_14_m0    | F4_B4 | Bhesha, Phoebe | Missing Unknown |
| C12 | Rho0 p   | 1_678_9_14_m0    | F4_B4 | Bhesha, Phoebe | Missing Unknown |
| He4 | Rho0 p p | 1_478_9_14_14_m0 | F4_B4 | Phoebe         | Missing Unknown |
| C12 | Rho0 p p | 1_678_9_14_14_m0 | F4_B4 | Phoebe         | Missing Unknown |

### UNIQUENESS TRACKING IN DSELECTOR

```
set<map<Particle_t, set<Int_t> > locUsedSoFar_MissingMass;
//// Filling Histogram
map<Particle_t, set<Int_t> > locUsedThisCombo_MissingMass;
                     locUsedThisCombo_MissingMass[Unknown].insert(locBeamID); //beam
                     locUsedThisCombo MissingMass[PiPlus].insert(locPiPlusTrackID);
                       locUsedThisCombo MissingMass[PiMinus].insert(locPiMinusTrackID);
     locUsedThisCombo MissingMass[Proton].insert(locProtonTrackID);
if(locUsedSoFar_MissingMass.find(locUsedThisCombo_MissingMass) == locUsedSoFar_MissingMass.end())
         Fill histogram
locUsedSoFar MissingMass.insert(locUsedThisCombo MissingMass); }
Extra Unused Energy = dComboWrapper->Get Energy UnusedShowers();
Unused Tracks = dComboWrapper->Get NumUnusedTracks();
Unused Shower = dComboWrapper->Get NumUnusedShowers();
```